# Package 'synlik'

April 14, 2022

<span id="page-0-0"></span>Type Package Title Synthetic Likelihood Methods for Intractable Likelihoods Version 0.1.5 Date 2022-04-14 Author Matteo Fasiolo and Simon Wood Maintainer Matteo Fasiolo <matteo.fasiolo@gmail.com> Description Framework to perform synthetic likelihood inference for models where the likelihood function is unavailable or intractable. URL [http://mfasiolo.github.io/synlik\\_release/](http://mfasiolo.github.io/synlik_release/) License GPL  $(>= 2)$ **Depends** R ( $>= 2.10$ ), Rcpp ( $>= 0.12.0$ ) Imports methods, graphics, Matrix, compiler, stats, parallel Suggests knitr, markdown, stabledist LinkingTo Rcpp, RcppArmadillo VignetteBuilder knitr RoxygenNote 5.0.1 NeedsCompilation yes Repository CRAN

Date/Publication 2022-04-14 14:00:05 UTC

# R topics documented:

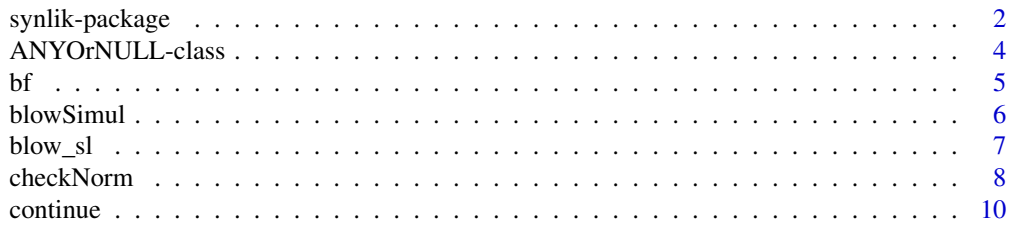

<span id="page-1-0"></span>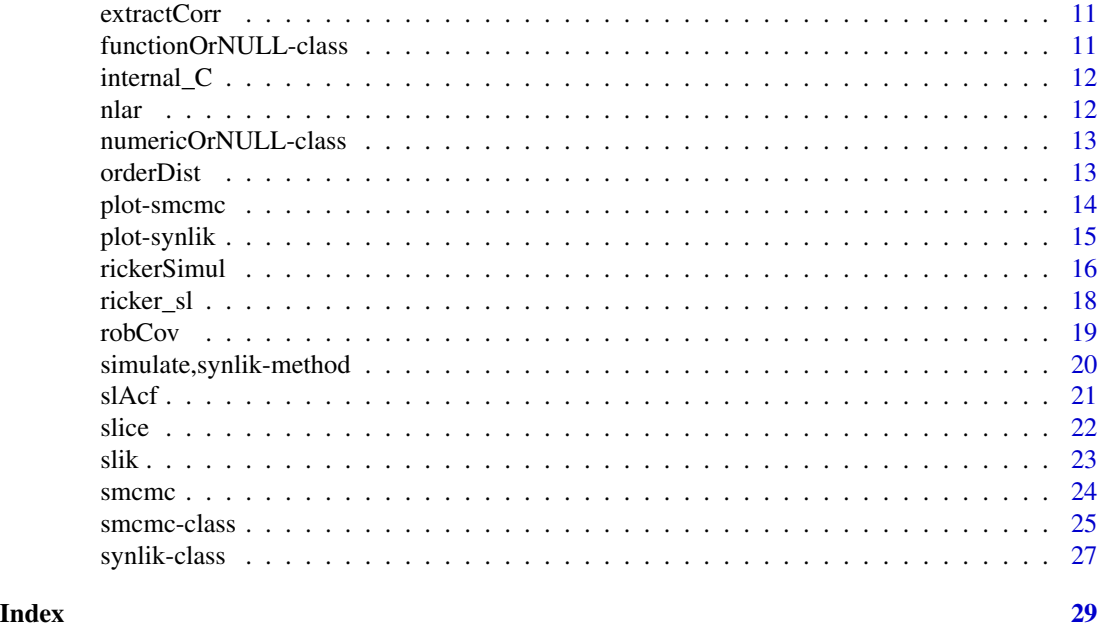

synlik-package *Synthetic Likelihood Methods for Intractable Likelihoods*

#### Description

Package that provides Synthetic Likelihood methods for intractable likelihoods. The package is meant to be as general purpose as possible: as long as you are able to simulate data from your model you should be able to fit it.

# Details

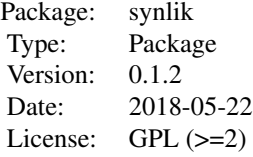

The package allows users to create objects of class synlik (S4), which are essentially constituted of a simulator function and a function (summaries) that transforms the data into summary statistics. The simulator can output any kind of data (vector, list, etc) and this will be passed directly to the summaries function. This allow the package to fit a large variety of models.

Once the model of interest has been set up as a synlik object, it is possible several methods on it. The function most useful function is slik, which can be used to evaluate the synthetic likelihood. The slice. synlik function allows to obtain and plot slices of the synthetic likelihood with respect

# synlik-package 3

to model parameters. It is possible to simulate data or statistics from the model using the generic simulate, and to check the normality of the statistics using the checkNorm function. Unknow parameters can be estimated by MCMC, through the smcmc function. This function will return an object of class smcmc (S4), which contains all the inputs and results of the MCMC procedure.

Many functions in the package support parallel simulation on multiple cores.

#### Author(s)

Matteo Fasiolo and Simon N. Wood

Maintainer: Matteo Fasiolo <matteo.fasiolo@gmail.com>

#### References

Simon N Wood. Statistical inference for noisy nonlinear ecological dynamic systems. Nature, 466(7310):1102–1104, 2010.

#### See Also

For some examples see the Vignettes (type vignette("synlik")).

```
## Not run:
#### Here I put a simple example,
#### if you want to see more type: vignette("synlik")
## End(Not run)
#### Create synlik object
ricker_sl <- synlik(simulator = rickerSimul,
                    summaries = rickerStats,
                    param = c(logR = 3.8, logSigma = log(0.3), logPhi = log(10)),extraArgs = list("nObs" = 50, "nBurn" = 50),
                    plotFun = function(input, ...){plot(drop(input), type = 'l', ylab = "Pop", xlab = "Time", ...)
                            }
)
#### Simulate from the object
ricker_sl@data <- simulate(ricker_sl)
ricker_sl@extraArgs$obsData <- ricker_sl@data
#### Simulate statistics (each row is a vector of statistics)
simulate(ricker_sl, seed = 523, nsim = 10, stats = TRUE)
#### Plotting the data
plot(ricker_sl)
#### Checking multivariate normality of the statistics
```

```
checkNorm(ricker_sl)
#### Evaluate the likelihood
set.seed(4234)
slik(ricker_sl,
     param = c(logR = 3.8, logSigma = log(0.3), logPhi = log(10)),nsim = 1e3#### Plotting a slice of the log-Likelihood possibly using multiple cores
slice(object = ricker_sl,
      ranges = list("logR" = seq(3.5, 3.9, by = 0.02),
                     "logPhi" = seq(2, 2.6, by = 0.02),"\logSigma" = seq(-2, -0.5, by = 0.05)),
      param = c(\text{log}R = 3.8, \text{log}Sigma = \log(0.3), \text{log}Phi = \log(10)),nsim = 500, multicore = FALSE)
#### MCMC estimation possibly using multiple cores
set.seed(4235)
ricker_sl <- smcmc(ricker_sl,
                   initPar = c(3.2, -1, 2.6),
                   niter = 50,
                   burn = 3,
                   priorFun = function(input, ...) 0,
                   propCov = diag(c(0.1, 0.1, 0.1))<sup>2</sup>,
                   nsim = 1e3,
                   multicore = FALSE)
# Continue with additional 50 iterations
ricker_sl <- continue(ricker_sl, niter = 50)
# Plotting results on transformed scale (exponential)
trans <- rep("exp", 3)
names(trans) <- names(ricker_sl@param)
plot(ricker_sl)
```
ANYOrNULL-class *Dummy class*

#### Description

Class unions for internal use only

Data from figures 3 and 4 of Nicholson, 1954.

#### Usage

data(bf1)

#### Arguments

bf1 the dataset name

#### Details

bf1 is Nisbet and Gurney's run 1, and Nicholson's (1954) figure 3 (adult food limitation). The data are actually from the global population dynamics database at Silwood. They are daily: Nicholson's figure 3 plots data every other day, but the text says that measurements were taken daily. However elsewhere they are reported every other day. Probably best to assume that they have been interpolated to daily.

bf2 and bf3 are digitized from Nicholson's (1954) figure 4. bf2 is the upper series: larval food limitation, with 50g per day of larval food provided. bf3 is the lower series: same set up, half as much food. These are Nisbet and Gurney's runs 2 and 3, respectively.

#### Value

matrix of replicate data series

#### Author(s)

Simon N. Wood, maintainer Matteo Fasiolo <matteo.fasiolo@@gmail.com>

#### References

Alexander J Nicholson. An outline of the dynamics of animal populations. Australian Journal of Zoology, 2(1):9–65, 1954.

### See Also

blowfly

<span id="page-4-0"></span>

# Examples

```
library(synlik)
data(bf1)
data(bf2)
data(bf3)
par(mfrow=c(3,1),mar=c(4,4,1,1))
with(bf1,plot(day,pop,type="l"))
with(bf1,points(day,pop,pch=20,cex=.8))
abline(mean(bf1$pop),0,col=2); abline(median(bf1$pop),0,col=3);
with(bf2,plot(day,pop,type="l"))
with(bf2,points(day,pop,pch=20,cex=.8))
abline(mean(bf2$pop),0,col=2); abline(median(bf2$pop),0,col=3);
with(bf3,plot(day,pop,type="l"))
with(bf3,points(day,pop,pch=20,cex=.8))
abline(mean(bf3$pop),0,col=2); abline(median(bf3$pop),0,col=3);
```
<span id="page-5-1"></span>blowSimul *Simulates from the blowfly model*

# Description

Simulator for the blowfly model proposed by Wood (2010).

#### Usage

```
blowSimul(param, nsim, extraArgs, ...)
```
#### Arguments

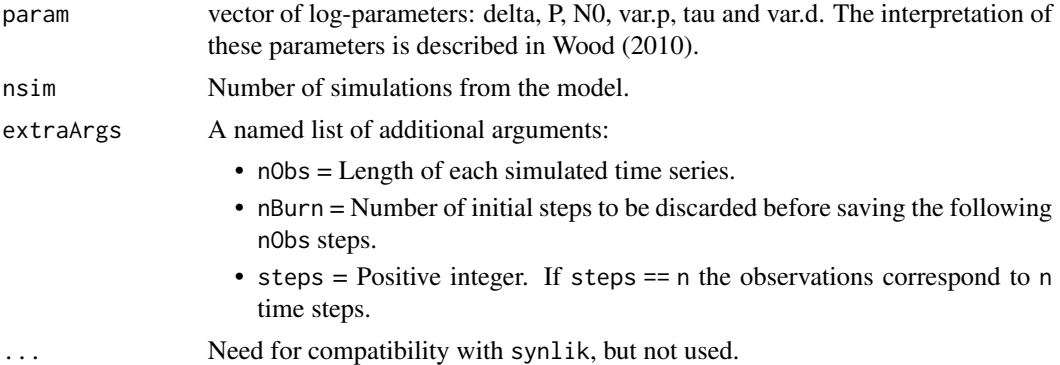

# Value

A matrix nsim by nObs, where each row is a simulated path.

#### Author(s)

Simon Wood and Matteo Fasiolo <matteo.fasiolo@gmail.com>.

<span id="page-5-0"></span>

#### <span id="page-6-0"></span>blow\_sl  $\sim$  7

#### References

Simon N Wood. Statistical inference for noisy nonlinear ecological dynamic systems. Nature, 466(7310):1102–1104, 2010.

Brillinger, D. R., J. Guckenheimer, P. Guttorp, and G. Oster. 1980. Empirical modelling of population time series data: the case of age and density dependent vital rates. Lectures on Mathematics in the Life Sciences13:65-90.

Nicholson, A. J. 1957. The self-adjustment of populations to change. Cold Spring Harbor Symposia on Quantitative Biology22:153-173.

#### See Also

[blow\\_sl](#page-6-1)

#### Examples

```
tmp <- blowSimul(param = log( c( 'delta' = 0.16, 'P' = 6.5, 'N0' = 400, 'N)"var.p" = 0.1, "tau" = 14, "var.d" = 0.1),
                 nsim = 2,
                 extraArgs = list("nObs" = 200, "nBurn" = 1000, "steps" = 2))
matplot(t(tmp), type = 'l', ylab = "Y", xlab = "Time")
```
<span id="page-6-1"></span>blow\_sl *Blowfly model*

# Description

synlik object containing the blowfly model proposed by Wood (2010). The main components are the simulator [blowSimul](#page-5-1) and the statistics blowStats, described in the same reference.

#### Author(s)

Simon Wood and Matteo Fasiolo <matteo.fasiolo@gmail.com>.

# References

Simon N Wood. Statistical inference for noisy nonlinear ecological dynamic systems. Nature, 466(7310):1102–1104, 2010.

### See Also

[blowSimul](#page-5-1)

#### Examples

```
data(blow_sl)
plot(blow_sl)
simulate(blow_sl, stats = TRUE)
slik(blow_sl,
    param = log( c( "delta" = 0.16, "P" = 6.5, "N0" = 400,"var.p" = 0.1, "tau" = 14, "var.d" = 0.1) ),
     nsim = 1e3# Using Nicholson's data
data(bf1)
plot(blow_sl)
blow_sl@data <- bf1$pop
blow_sl@extraArgs$obsData <- bf1$pop #Important: blow_sl@blowStats uses the observed data
slik(blow_sl,
    param = \log( c( "delta" = 0.16, "P" = 6.5, "N0" = 400,
                     "var.p" = 0.1, "tau" = 14, "var.d" = 0.1) ),
    nsim = 1e3
```
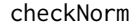

*Checking the multivariate normal approximation.* 

#### Description

Given an object of class synlik this routine provides a graphical check of whether the distribution of the random summary statistics is multivariate normal.

#### Usage

```
checkNorm(object, param = object@param, nsim = 1000, observed = NULL,
 cex.axis = 1, cex.lab = 1, ...)
```
#### Arguments

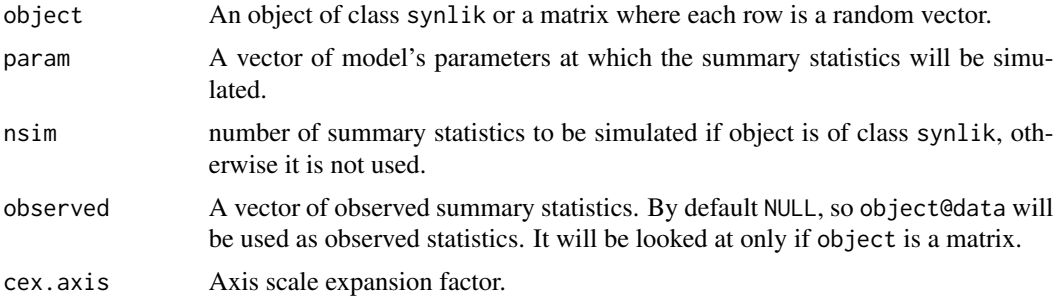

<span id="page-7-0"></span>

#### checkNorm 9

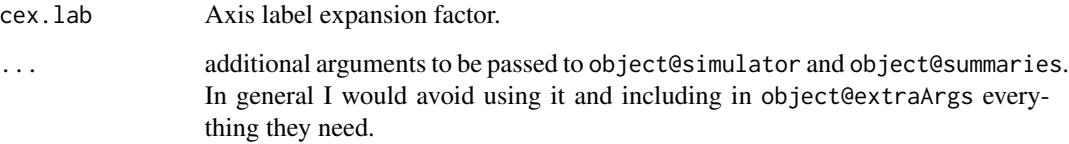

# Details

The method is from section 7.5 of Krzanowski (1988). The replicate vectors of summary statistic S are transformed to variables which should be univariate chi squared r.v.s with DoF given by the number of rows of S. An appropriate QQ-plot is produced, and the proportion of the data differing substantially from the ideal line is reported. Deviations at the right hand end of the plot indicate that the tail behaviour of the Normal approximation is poor: in the context of synthetic likelihood this is of little consequence. Secondly, s is transformed to a vector which should be i.i.d.  $N(0,1)$ under multivariate normality, and a QQ plot is produced. Unfortunately this approach is not very useful unless the dimension of s is rather large. In simulations, perfectly MVN data produce highly variable results, so that the approach lacks any real power.

# Value

Mainly produces plots and prints output. Also an array indicating proportion of simulated statistics smaller than observed.

### Author(s)

Simon N. Wood, maintained by Matteo Fasiolo <matteo.fasiolo@gmail.com>.

# References

Krzanowski, W.J. (1988) Principles of Multivariate Analysis. Oxford.

```
#### Create Object
data(ricker_sl)
```

```
#### Simulate from the object
ricker_sl@data <- simulate(ricker_sl)
ricker_sl@extraArgs$obsData <- ricker_sl@data
```

```
#### Checking multivariate normality
checkNorm(ricker_sl)
```

```
# With matrix input
checkNorm(matrix(rnorm(200), 100, 2))
```
<span id="page-9-0"></span>

Generic function, that given the results of an estimation procedure (ex. MCMC or maximum likelihood optimization) continues the procedure for some more iterations.

# Usage

```
continue(object, ...)
## S4 method for signature 'smcmc'
continue(object, niter = object@niter, nsim = object@nsim,
 propCov = object@propCov, targetRate = object@targetRate,
  recompute = object@recompute, multicore = object@multicore,
  ncores = object@ncores, cluster = NULL, control = object@control, ...)
```
# Arguments

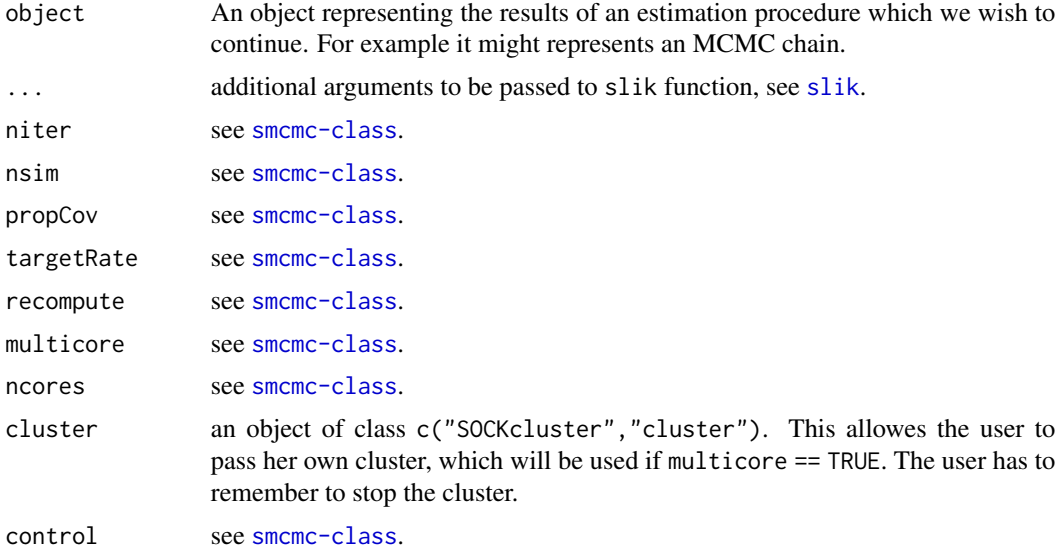

#### Details

When is ("smcmc", object) == TRUE continues MCMC estimation of an object of class smcmc. All input parameters are defaulted to the corresponding slots in the input object, with the exception of cluster. The chain restarts were it ended, burn-in is set to zero, the same prior (if any) is used.

### Value

An object of the same class as object, where the results of the estimation have been updated.

#### <span id="page-10-0"></span>extractCorr 11

# See Also

For examples, see [smcmc-class](#page-24-1).

extractCorr *Extracting correlations from a covariance matrix*

# Description

Extracting correlations from a covariance matrix

# Usage

extractCorr(mat)

# Arguments

mat A covariance matrix.

# Value

The correlation matrix embedded in mat.

# Examples

```
# 2 dimensional case
d \leq -2tmp <- matrix(rnorm(d^2), d, d)
mcov <- tcrossprod(tmp, tmp)
# Covariance matrix
mcov
# Correlation matrix
extractCorr(mcov)
```
functionOrNULL-class *Dummy class*

# Description

Class unions for internal use only

<span id="page-11-0"></span>

This functions are for internal use only.

# Author(s)

Simon Wood and Matteo Fasiolo <matteo.fasiolo@gmail.com>.

nlar *Estimate non-linear autoregressive coefficients*

# Description

Function that, give time series data, transforms them into summary statistics using polynomial autoregression.

#### Usage

nlar(x, lag, power)

# Arguments

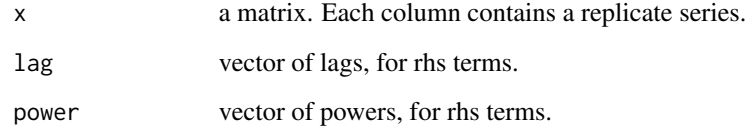

# Value

a matrix where each column contains the coefficients for a different replicate.

# Author(s)

Simon N. Wood, maintainer Matteo Fasiolo <matteo.fasiolo@gmail.com>.

# <span id="page-12-0"></span>Examples

```
library(synlik)
set.seed(10)
x <- matrix(runif(200),100,2)
beta <- nlar(x, lag=c(1,1), power=c(1,2))y \leq x[, 1]y \le y - \text{mean}(y)z <- y[1:99];y <- y[2:100]
lm(y-z+I(z^2)-1)beta
## NA testing
x[5,1] <- x[45,2] <- NA
beta \leq - nlar(x, lag=c(1,1), power=c(1,2))
y \leq x[, 1]y \le y - \text{mean}(y,na.\text{rm=TRUE})z <- y[1:99];y <- y[2:100]
lm(y^2+I(z^2)-1)beta
## higher order...
set.seed(10)
x \le - matrix(runif(100),100,2)
beta <- nlar(x,lag=c(6,6,6,1,1),power=c(1,2,3,1,2))
k <- 2
y \leftarrow x[, k]y \leftarrow y - \text{mean}(y)ind \leftarrow (1+6):100
y6 <- y[ind-6];y1 <- y[ind-1];y <- y[ind]
beta0 <- coef(lm(y~y6+I(y6^2)+I(y6^3)+y1+I(y1^2)-1))
as.numeric(beta[,k]);beta0;beta0-as.numeric(beta[,k])
```
numericOrNULL-class *Dummy class*

# Description

Class unions for internal use only

orderDist *Summarize marginal distribution of (differenced) series.*

#### Description

Summarizes (difference) distribution of replicate series, by regressing ordered differenced series on a reference series (which might correspond to observed data).

# <span id="page-13-0"></span>14 plot-smcmc

#### Usage

orderDist(x, z, np = 3, diff = 1)

# Arguments

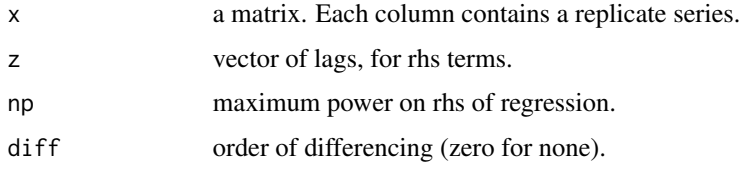

# Value

a matrix where each column contains the coefficients for a different replicate.

#### Author(s)

Simon N. Wood, maintainer Matteo Fasiolo <matteo.fasiolo@gmail.com>.

# Examples

```
library(synlik)
set.seed(10)
n < -100; nr < -3x <- matrix(runif(n*nr),n,nr)
z \leftarrow runif(n)beta <- orderDist(x,z,np=3,diff=1)
zd \le z;xd \le \times \lbrack, 3]
zd \leftarrow diff(zd,1); xd \leftarrow diff(xd,1)zd \leftarrow sort(zd); zd \leftarrow zd - mean(zd)xd \le -\text{sort}(xd); xd \le -\text{xd} - \text{mean}(xd)lm(xd~zd+I(zd^2)+I(zd^3)-1)
```
plot-smcmc *Plotting objects of class* smcmc*.*

# Description

Method for plotting an object of class smcmc.

#### Usage

```
## S4 method for signature 'smcmc,missing'
plot(x, trans = NULL, addPlot1 = NULL,addPlot2 = NULL, ...)
```
# <span id="page-14-0"></span>plot-synlik 15

#### Arguments

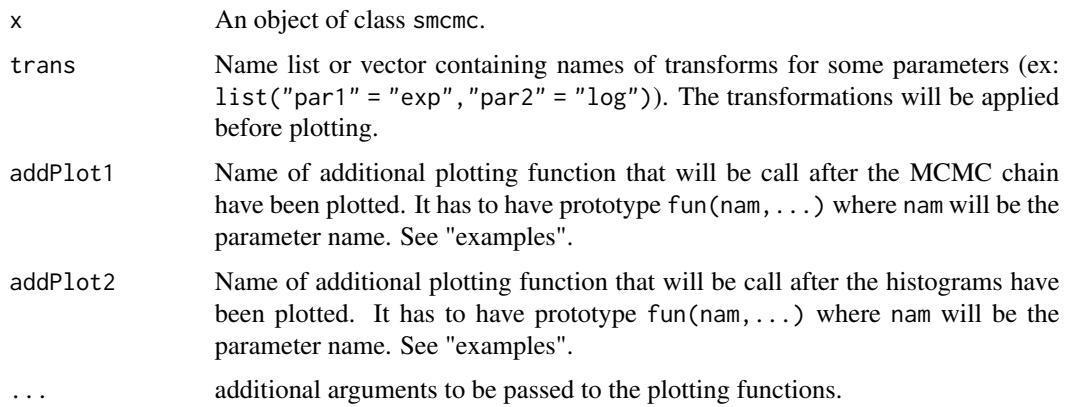

### See Also

[smcmc-class](#page-24-1), [plot](#page-0-0).

# Examples

```
data(ricker_smcmc)
```

```
# Functions for additional annotations (true parameters)
addline1 <- function(parNam, ...){
               abline(h = exp(ricker_smcmc@param[parNam]), lwd = 2, lty = 2, col = 3)
               }
addline2 <- function(parNam, ...){
               abline(v = exp(ricker_smcmc@param[parNam]), lwd = 2, lty = 2, col = 3)}
# Transformations (exponentials)
trans <- rep("exp", 3)
names(trans) <- names(ricker_smcmc@param)
```

```
plot(ricker_smcmc,
     trans = trans,
     addPlot1 = "addline1",
    addPlot2 = "addline2")
```
plot-synlik *Method for plotting an object of class* synlik*.*

### Description

It basically calls the slot object@plotFun with input object@data, if it has been provided by the user. Otherwise it tries to use the  $plot(x = object0data,y,...)$  generic.

## <span id="page-15-0"></span>Usage

```
## S4 method for signature 'synlik,missing'
plot(x, y, ...)
```
#### Arguments

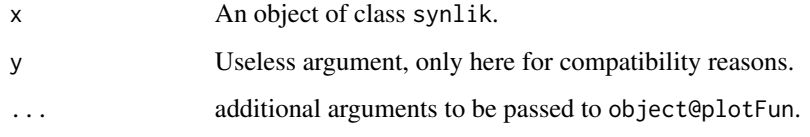

#### Author(s)

Matteo Fasiolo <matteo.fasiolo@gmail.com>

#### See Also

[synlik-class](#page-26-1), [plot](#page-0-0).

#### Examples

data(ricker\_sl)

# Using ricker\_sl@plotFun plot(ricker\_sl)

```
# Using generic plot, doesn't work well because object@data is a matrix.
ricker_sl@plotFun <- NULL
plot(ricker_sl)
```
# <span id="page-15-1"></span>rickerSimul *Simulates from the ricker model*

#### Description

Simulator for the stochastic Ricker model, as described by Wood (2010). The observations are Y\_t ~ Pois(Phi \* N\_t), and the dynamics of the hidden state are given by N\_t = r \* N\_{t-1} \* exp(  $-N_{-} \{t-1\} + e_{-} t$ , where  $e_{-} t \sim N(0, \text{Sigma}^2)$ .

#### Usage

```
rickerSimul(param, nsim, extraArgs, ...)
```
#### <span id="page-16-0"></span>rickerSimul 17

#### Arguments

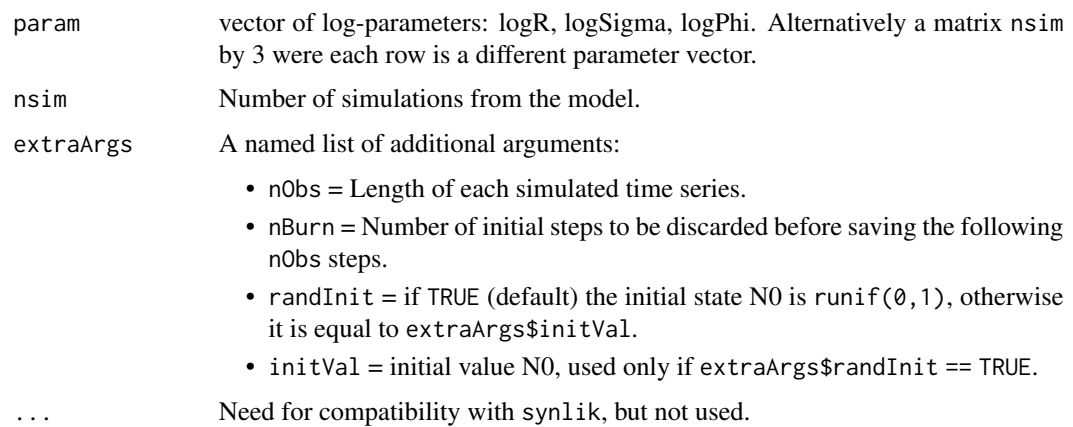

### Value

A matrix nsim by nObs, where each row is a simulated path.

# Author(s)

Simon Wood and Matteo Fasiolo <matteo.fasiolo@gmail.com>.

#### References

Simon N Wood. Statistical inference for noisy nonlinear ecological dynamic systems. Nature, 466(7310):1102–1104, 2010.

#### See Also

[ricker\\_sl](#page-17-1)

```
tmp <- rickerSimul(c(3.8, -1.2, 2.3), nsim = 2, extraArgs = list("nObs" = 50, "nBurn" = 200))
\text{matplot}(t(tmp), \text{ type} = 'l', \text{ ylab} = "Y", \text{ xlab} = "Time")parMat <- rbind(c(3.8, -1.2, 2.3), # Chaotic
                 c(2.5, -1.2, 2.3)) # Not Chaotic
par(mfrow = c(2, 1))tmp <- rickerSimul(parMat, nsim = 2, extraArgs = list("nObs" = 50, "nBurn" = 200))
plot(tmp[1, 1, type = 'l', ylab = "Y", xlab = "Time")plot(tmp[2, ], type = 'l', ylab = "Y", xlab = "Time")
```
<span id="page-17-1"></span><span id="page-17-0"></span>

ricker\_sl is synlik object containing the stochastic Ricker model, ricker\_smcmc is a smcmc object which also contains the results of some MCMC iterations. The model is described [rickerSimul](#page-15-1) and in Wood (2010). The main components of the object are the simulator [rickerSimul](#page-15-1) and the statistics rickerStats, described in the same reference.

# Author(s)

Simon Wood and Matteo Fasiolo <matteo.fasiolo@gmail.com>.

# References

Simon N Wood. Statistical inference for noisy nonlinear ecological dynamic systems. Nature, 466(7310):1102–1104, 2010.

#### See Also

#### [rickerSimul](#page-15-1)

```
data(ricker_sl)
plot(ricker_sl)
simulate(ricker_sl, stats = TRUE)
slik(ricker_sl,
    param = c( logR = 3.8, logSigma = log(0.3), logPhi = log(10)),nsim = 1e3# Using Nicholson's data
data(ricker_smcmc)
plot(ricker_smcmc)
```
<span id="page-18-0"></span>

Obtains a robust estimate of the covariance matrix of a sample of multivariate data, using Campbell's (1980) method as described on p231-235 of Krzanowski (1988).

# Usage

 $robCov(sY, alpha = 2, beta = 1.25)$ 

#### Arguments

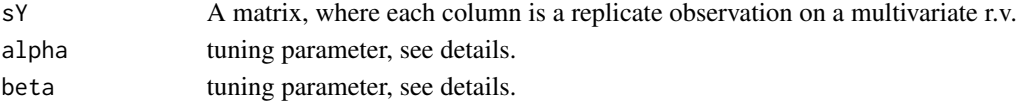

#### Details

Campbell (1980) suggests an estimator of the covariance matrix which downweights observations at more than some Mahalanobis distance d.0 from the mean. d.0 is sqrt(nrow(sY))+alpha/sqrt(2). Weights are one for observations with Mahalanobis distance, d, less than d.0. Otherwise weights are d.0\*exp(-.5\*(d-d.0)^2/beta)/d. The defaults are as recommended by Campbell. This routine also uses pre-conditioning to ensure good scaling and stable numerical calculations.

#### Value

A list where:

- Ea square root of the inverse covariance matrix. i.e. the inverse cov matrix is  $t(E)$ %\*%E;
- half.ldet.VHalf the log of the determinant of the covariance matrix;
- mYThe estimated mean;
- sdThe estimated standard deviations of each variable.

#### Author(s)

Simon N. Wood, maintained by Matteo Fasiolo <matteo.fasiolo@gmail.com>.

# References

Krzanowski, W.J. (1988) Principles of Multivariate Analysis. Oxford. Campbell, N.A. (1980) Robust procedures in multivariate analysis I: robust covariance estimation. JRSSC 29, 231-237.

```
p \le -5; n \le -100Y <- matrix(runif(p*n),p,n)
robCov(Y)
```

```
simulate,synlik-method
```
*Simulate data or statistics from an object of class* synlik*.*

# Description

Simulate data or statistics from an object of class synlik.

#### Usage

```
## S4 method for signature 'synlik'
simulate(object, nsim, seed = NULL, param = object@param,
 stats = FALSE, clean = TRUE, verbose = TRUE, ...)
```
# Arguments

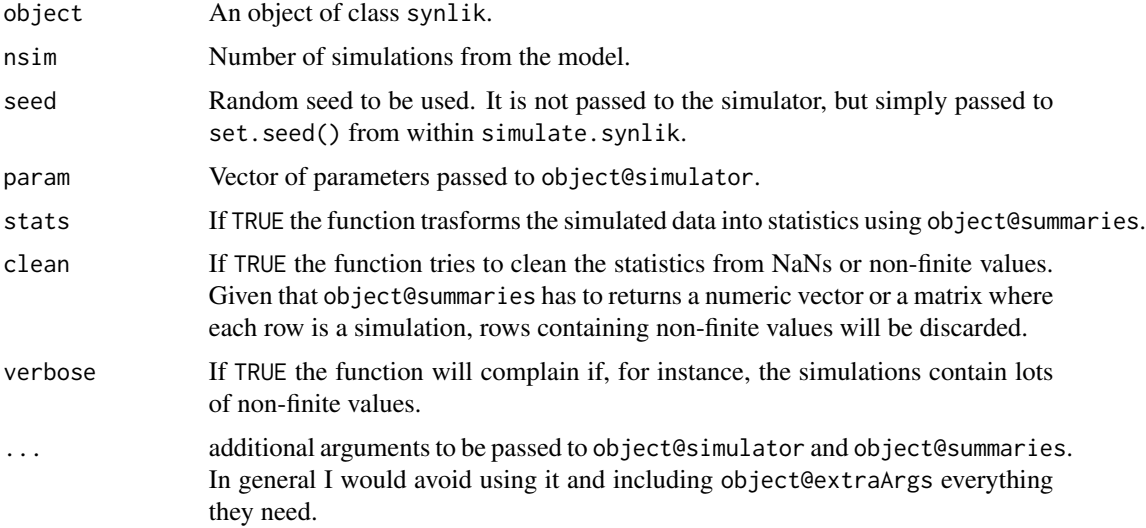

# Value

If stats == FALSE the output will that of object@simulator, which depends on the simulator used by the user. If stats == TRUE the output will be a matrix where each row is vector of simulated summary statistics.

# Author(s)

Matteo Fasiolo <matteo.fasiolo@gmail.com>

# See Also

[synlik-class](#page-26-1), [simulate](#page-0-0).

#### <span id="page-20-0"></span> $sAcf$  21

# Examples

```
data(ricker_sl)
# Simulate data
simulate(ricker_sl, nsim = 2)
# Simulate statistics
simulate(ricker_sl, nsim = 2, stats = TRUE)
```
slAcf *Estimate auto-covariances for multiple datasets.*

#### Description

Function that, give time series data, transforms them into auto-covariances with different lags.

# Usage

 $slAcf(x, max.lang = 10)$ 

#### Arguments

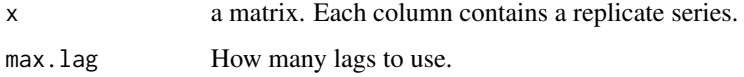

# Value

a matrix where each column contains the coefficients for a different replicate. The first coefficient corresponds to  $lag == 0$ , hence it is the variance, the second is the covariance one step ahead and so on.

#### Author(s)

Simon N. Wood, maintainer Matteo Fasiolo <matteo.fasiolo@gmail.com>.

```
library(synlik)
set.seed(10)
x <- matrix(runif(1000),100,10)
acf \leftarrow slAcf(x)
```
<span id="page-21-0"></span>Plot slices of the synthetic log-likelihood.

#### Usage

```
slice(object, ranges, nsim, param = object@param, pairs = FALSE,
  draw = TRUE, trans = NULL, multicore = FALSE, ncores = detectCores() -
  1, cluster = NULL, ...)
```
# Arguments

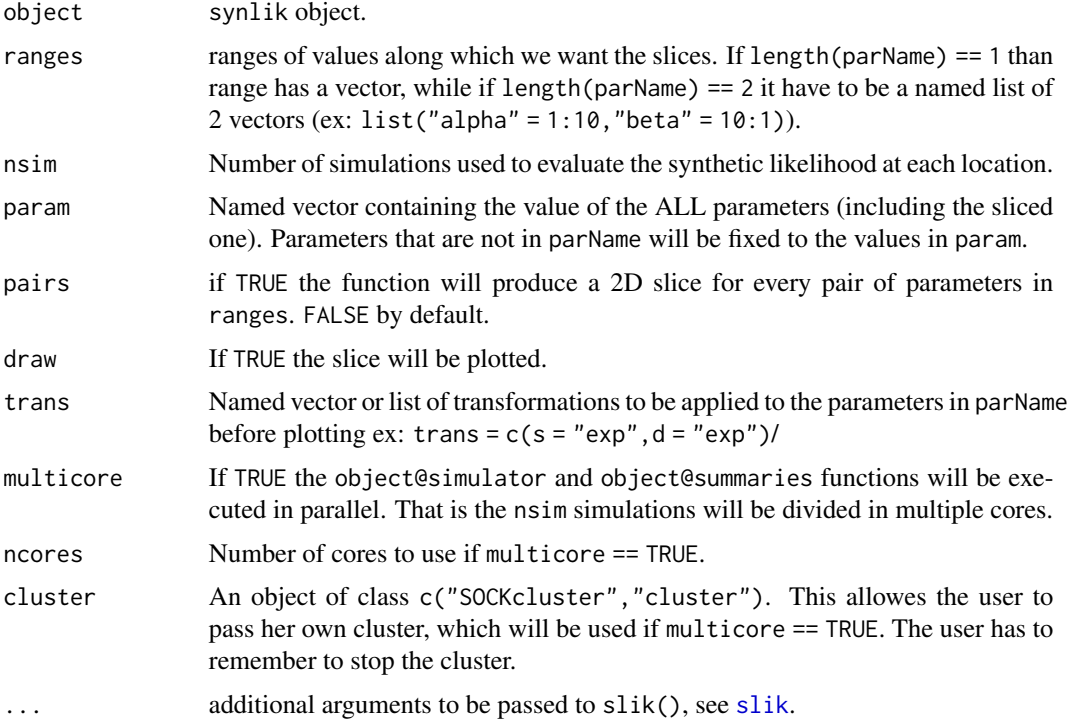

# Value

Either a vector or matrix of log-synthetic likelihood estimates, depending on whether length(parNames) == 1 or 2. These are returned invisibly.

# Author(s)

Matteo Fasiolo <matteo.fasiolo@gmail.com>

# Examples

```
data(ricker_sl)
# Plotting slices of the logLikelihood
slice(object = ricker_sl,
     ranges = list("logR" = seq(3.5, 3.9, by = 0.01),"logPhi" = seq(2, 2.6, by = 0.01),"\logSigma" = seq(-2, -0.5, by = 0.01)),
     param = c(\text{log}R = 3.8, \text{log}Sigma = \log(0.3), \text{log}Phi = \log(10)),nsim = 500)
## Not run:
# Plotting a contour of the logLikelihood
slice(object = ricker_sl,
     ranges = list("logR" = seq(3.5, 3.9, by = 0.01),"logPhi" = seq(2, 2.6, by = 0.01),"\logSigma" = seq(-2, -0.5, by = 0.04)),
     pairs = TRUE,
     param = c(\text{log}R = 3.8, \text{log}Sigma = \log(0.3), \text{log}Phi = \log(10)),nsim = 500, multicore = TRUE)
```
## End(Not run)

<span id="page-22-1"></span>slik *Evaluates the synthetic log-likelihood.*

# Description

Evaluates the synthetic log-likelihood.

# Usage

```
slik(object, param, nsim, multicore = FALSE, ncores = detectCores() - 1,
 cluster = NULL, ...)
```
#### Arguments

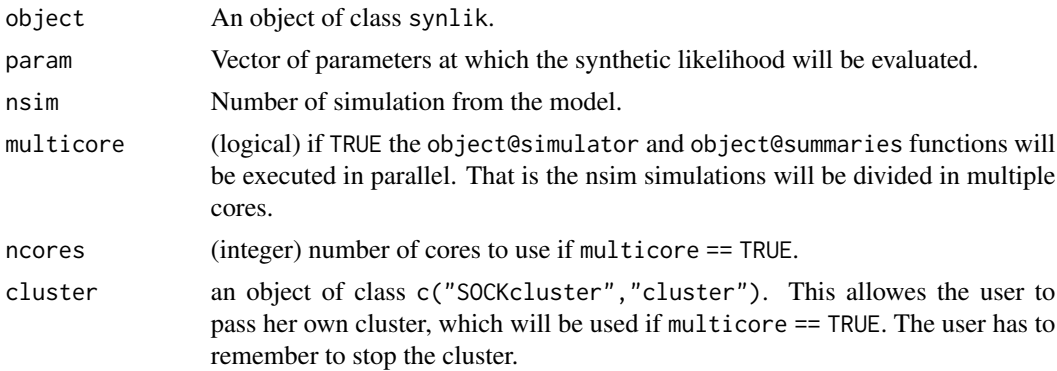

<span id="page-22-0"></span> $\frac{1}{2}$ slik 23

#### <span id="page-23-0"></span>24 smcmc

... additional arguments to be passed to object@simulator and object@summaries. In general I would avoid using it and including object@extraArgs everything they need.

# Value

The estimated value of the synthetic log-likelihood at param.

# Author(s)

Matteo Fasiolo <matteo.fasiolo@gmail.com>

#### References

Simon N Wood. Statistical inference for noisy nonlinear ecological dynamic systems. Nature, 466(7310):1102–1104, 2010.

# Examples

```
data(ricker_sl)
set.seed(643)
slik(ricker_sl, param = c(3.8, -1.2, 2.3), nsim = 500)
```
smcmc *MCMC parameter estimation for objects of class* synlik*.*

# Description

MCMC parameter estimation for objects of class synlik.

#### Usage

```
smcmc(object, initPar, niter, nsim, propCov, burn = 0,
 priorFun = function(param, ...) 0, targetRate = NULL, recompute = FALSE,
 multicore = !is.null(cluster), cluster = NULL, ncores = detectCores() -
 1, control = list(), ...)
```
# Arguments

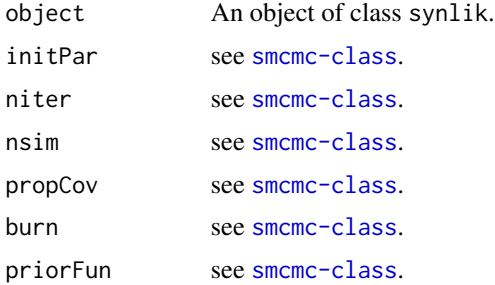

#### <span id="page-24-0"></span>smcmc-class 25

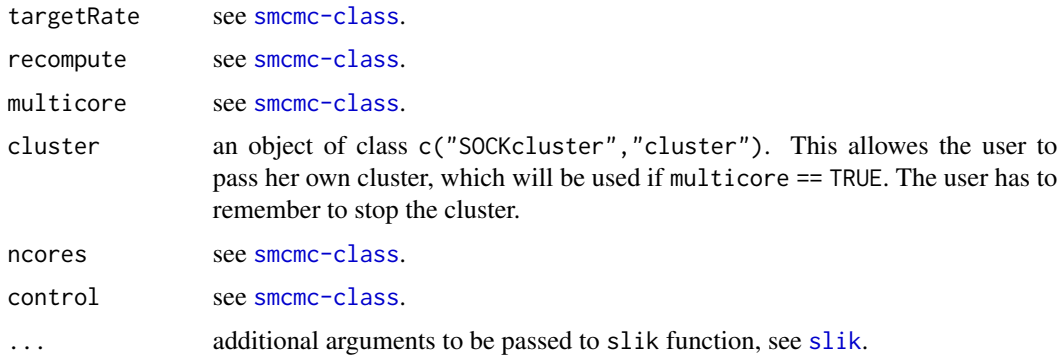

#### Value

An object of class smcmc.

#### Author(s)

Matteo Fasiolo <matteo.fasiolo@gmail.com>, code for adaptive step from the adaptMCMC package.

# References

Vihola, M. (2011) Robust adaptive Metropolis algorithm with coerced acceptance rate. Statistics and Computing.

<span id="page-24-1"></span>smcmc-class smcmc-class

#### Description

Object representing the results of MCMC estimation on an object of class synlik, from which it inherits.

#### Slots

initPar Vector of initial parameters where the MCMC chain will start (numeric).

niter Number of MCMC iterations (integer).

- nsim Number of simulations from the simulator at each step of the MCMC algorithm (integer).
- burn Number of initial MCMC iterations that are discarded (integer).
- **priorFun** Function that takes a vector of parameters as input and the log-density of the prior as output. If the output is not finite the proposed point will be discarded. (function). The function needs to have signature fun(x, ...), where x represents the input parameters (function).
- propCov Matrix representing the covariance matrix to be used to perturb the parameters at each step of the MCMC chain (matrix).
- **targetRate** Target rate for the adaptive MCMC sampler. Should be in  $(0, 1)$ , default is NULL (no adaptation). The adaptation uses the approach of Vihola (2011). (numeric)
- recompute If TRUE the synthetic likelihood will be evaluated at the current and proposed positions in the parameter space (thus doubling the computational effort). If FALSE the likelihood of the current position won't be re-estimated (logical).
- multicore If TRUE the object@simulator and object@summaries functions will be executed in parallel. That is the nsim simulations will be divided in multiple cores (logical).

ncores Number of cores to use if multicore == TRUE (integer).

accRate Acceptance rate of the MCMC chain, between 0 and 1 (numeric).

- chains Matrix of size niter by length(initPar) where the i-th row contains the position of the MCMC algorithm in the parameter space at the i-th (matrix).
- llkChain Vector of niter elements where the i-th element is contains the estimate of the synthetic likelihood at the i-th iteration (numeric).

control Control parameters used by the MCMC sampler:

- theta = controls the speed of adaption. Should be between 0.5 and 1. A lower gamma leads to faster adaption.
- adaptStart = iteration where the adaption starts. Default 0.
- adaptStop = iteration where the adaption stops. Default burn + niter
- saveFile = path to the file where the intermediate results will be stored (ex: " $\sim$ /Res.RData").
- saveFreq = frequency with which the intermediate results will be saved on saveFile. Default 100.
- verbose = if TRUE intermediate posterior means will be printer.
- verbFreq = frequency with which the intermediate posterior means will be printer. Default 500.

#### Author(s)

Matteo Fasiolo <matteo.fasiolo@gmail.com>

# References

Vihola, M. (2011) Robust adaptive Metropolis algorithm with coerced acceptance rate. Statistics and Computing.

```
# Load "synlik" object
data(ricker_sl)
plot(ricker_sl)
# MCMC estimation
set.seed(4235)
ricker_sl <- smcmc(ricker_sl,
                   initPar = c(3.2, -1, 2.6),
                   niter = 50,
                   burn = 3,
```
# <span id="page-26-0"></span>synlik-class 27

```
priorFun = function(input, ...) 1,
                   propCov = diag(c(0.1, 0.1, 0.1))^2,
                   nsim = 200,
                  multicore = FALSE)
# Continue with additional 50 iterations
ricker_sl <- continue(ricker_sl, niter = 50)
```

```
plot(ricker_sl)
```
<span id="page-26-1"></span>synlik-class synlik-class

#### **Description**

Basic class for simulation-based approximate inference using Synthetic Likelihood methods.

#### Usage

synlik(...)

#### Arguments

... See section "Slots".

# **Slots**

param Named vector of parameters used by object@simulator (numeric).

- simulator Function that simulates from the model (function). It has to have prototype fun (param, nsim, extraArgs, ...). If summaries() is not specified the simulator() has output a matrix with nsim rows, where each row is a vector of simulated statistics. Otherwise it can output any kind of object, and this output will be passed to summaries().
- summaries Function that transforms simulated data into summary statistics (function). It has to have prototype fun(x, extraArgs,  $\dots$ ) and it has to output a matrix with nsim rows, where each row is a vector of simulated statistics. Parameter x contains the data.
- data Object containing the observed data or statistics (ANY).
- extraArgs List containing all the extra arguments to be passed to object@simulator and object@summaries (list).

**plotFun** Function that will be used to plot object@data. Prototype should be  $fun(x, \ldots)$  (function).

### Author(s)

Matteo Fasiolo <matteo.fasiolo@gmail.com>

# References

Simon N Wood. Statistical inference for noisy nonlinear ecological dynamic systems. Nature, 466(7310):1102–1104, 2010.

```
#### Create Object
ricker_sl <- synlik(simulator = rickerSimul,
                    summaries = rickerStats,
                    param = c( logR = 3.8, logSigma = log(0.3), logPhi = log(10)),extraArgs = list("nObs" = 50, "nBurn" = 50),plotFun = function(input, ...)
                          plot(drop(input), type = 'l', ylab = "Pop", xlab = "Time", ...)
)
# Simulate from the object
ricker_sl@data <- simulate(ricker_sl)
ricker_sl@extraArgs$obsData <- ricker_sl@data # Needed by WOOD2010 statistics
```

```
plot(ricker_sl)
```
# <span id="page-28-0"></span>Index

```
ANYOrNULL-class, 4
bf, 5
bf1 (bf), 5
bf2 (bf), 5
bf3 (bf), 5
blow_sl, 7, 7
blow_smcmc (blow_sl), 7
blowC (internal_C), 12
blowSimul, 6, 7
blowStats (blow_sl), 7
checkBoundsCpp (internal_C), 12
checkNorm, 8
cleanStats (internal_C), 12
continue, 10
continue,smcmc-method (continue), 10
extractCorr, 11
functionOrNULL-class, 11
internal_C, 12
nlar, 12
numericOrNULL-class, 13
order_reg (internal_C), 12
orderDist, 13
plot, 15, 16
plot,smcmc,missing-method (plot-smcmc),
        14
plot,synlik,missing-method
        (plot-synlik), 15
plot-smcmc, 14
plot-synlik, 15
ricker_sl, 17, 18
ricker_smcmc (ricker_sl), 18
rickerSimul, 16, 18
```
rickerStats *(*ricker\_sl*)*, [18](#page-17-0) robCov, [19](#page-18-0)

simpleModelsWrap *(*internal\_C*)*, [12](#page-11-0) simulate, *[20](#page-19-0)* simulate, synlik-method, [20](#page-19-0) slAcf, [21](#page-20-0) slacf *(*internal\_C*)*, [12](#page-11-0) slice, [22](#page-21-0) slik, *[10](#page-9-0)*, *[22](#page-21-0)*, [23,](#page-22-0) *[25](#page-24-0)* slnlar *(*internal\_C*)*, [12](#page-11-0) smcmc, [24](#page-23-0) smcmc-class, [25](#page-24-0) synlik *(*synlik-class*)*, [27](#page-26-0) synlik-class, [27](#page-26-0) synlik-package, [2](#page-1-0)